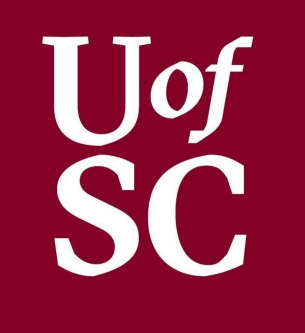

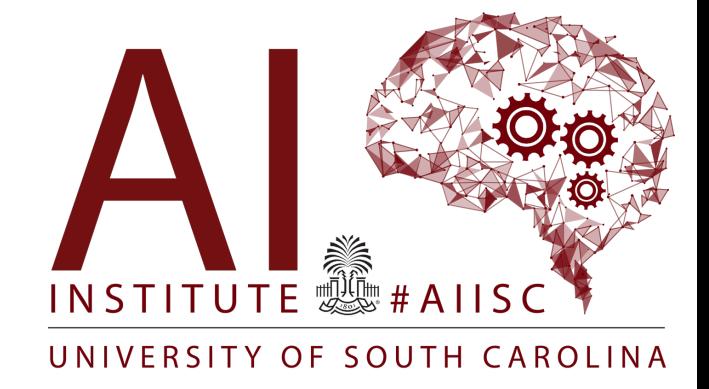

# Exceptions

Forest Agostinelli University of South Carolina

### **Exceptions**

- Exceptions signals an exceptional occurrence during run-time
- Handles run-time errors by allowing the program to *crash gracefully* and keep executing
- Exceptions are Objects
	- These Objects have an "exception message"
- "Throwing" an exception is when an exception object is created
- "Handling" an exception is when special code detects and deals with the exceptional occurrence

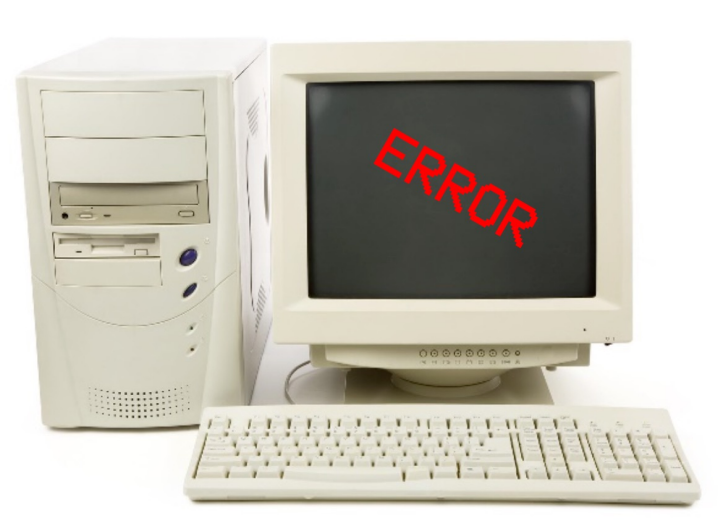

#### **Exceptions**

#### • 3 Major Parts to Exceptions

- **Creating Exceptions** 1.
- Throwing (Using) Exceptions 2.
- **Handling Exceptions** 3.

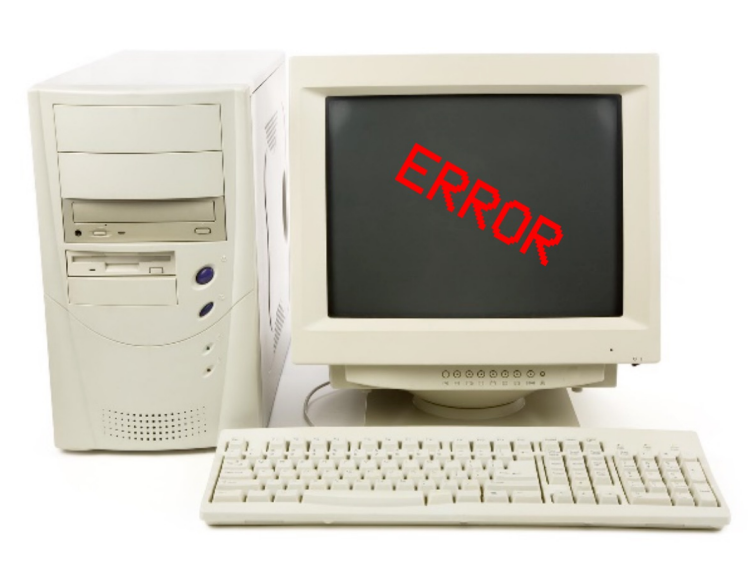

# Creating Exceptions

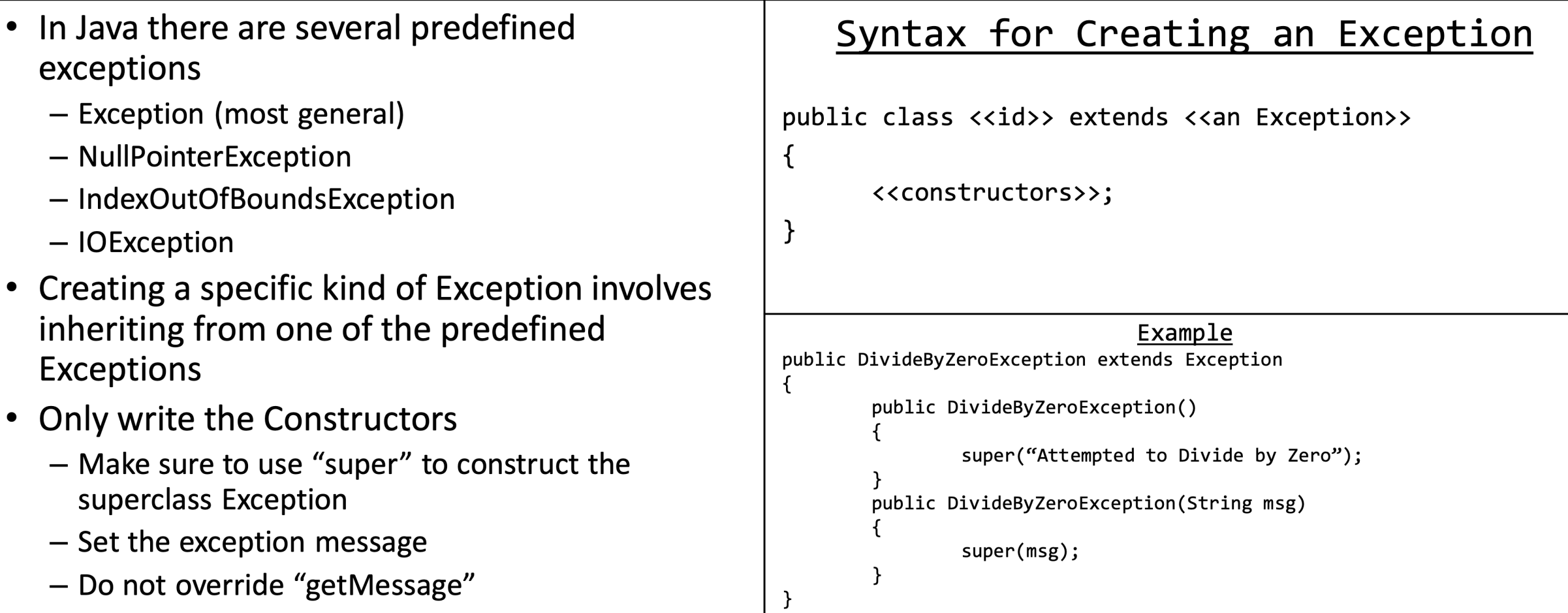

# **Creating Exceptions**

 $\mathcal{A}$ 

- When a method could cause an Exception, then then programmers need to be notified to handle it
- The reserved word "throws" is used in the method signature to indicate the method could cause an exception
- Each exception is listed by their identifier and are separated using a comma

#### Syntax for a Method that throws an Exception

<<scope>> <<return type>> <<method id>> (<<parameters>>) throws <<List of Exceptions>>

<<method body>>

#### Example

public double evaluate(char op, double n1, double n2) throws DivideByZeroException, UnknownOpException

# **Creating Exceptions**

 $\mathcal{A}$ 

 $\mathbf{1}$ 

 $\cdots$ 

- When a method could cause an Exception, then then programmers need to be notified to handle it
- The reserved word "throws" is used in the method signature to indicate the method could cause an exception
- Each exception is listed by their identifier and are separated using a comma

#### Syntax for a Method that throws an Exception

<<scope>> <<return type>> <<method id>> (<<parameters>>) throws <<List of Exceptions>>

<<method body>>

#### Example

public double evaluate(char op, double n1, double n2) throws DivideByZeroException, UnknownOpException

# Throwing Exceptions

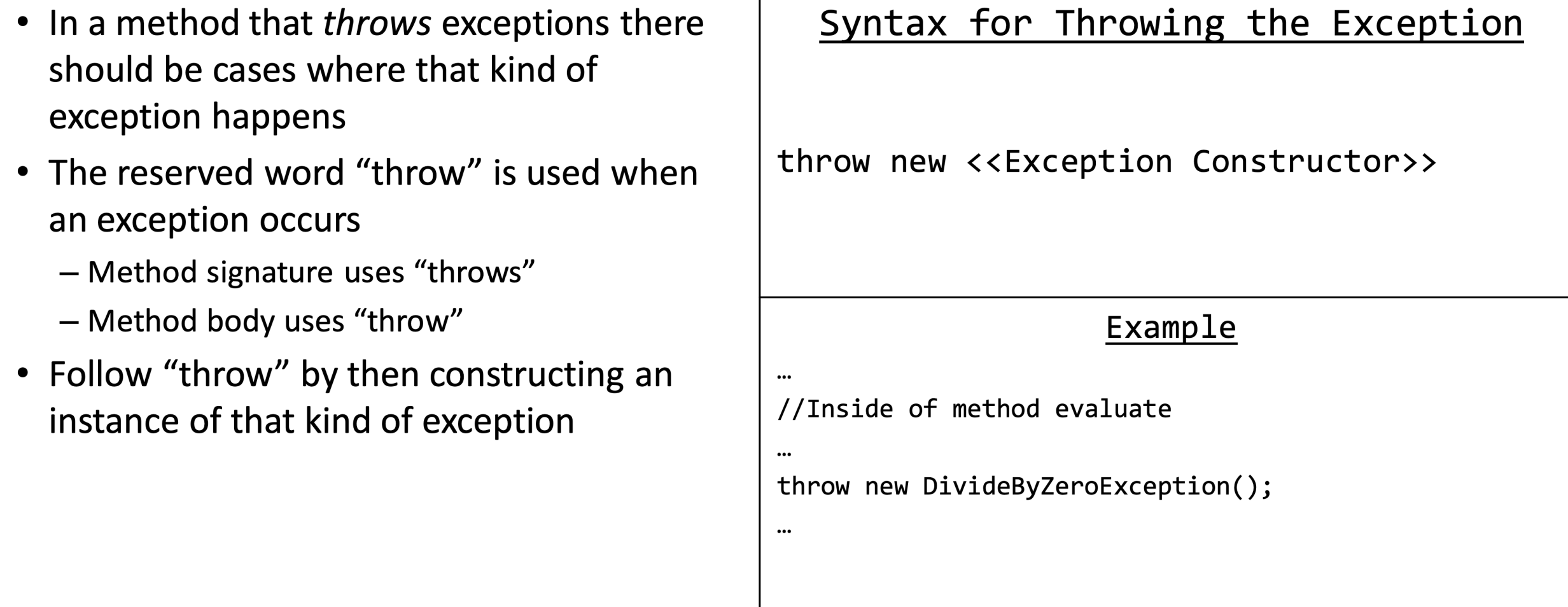

# Throwing Exceptions

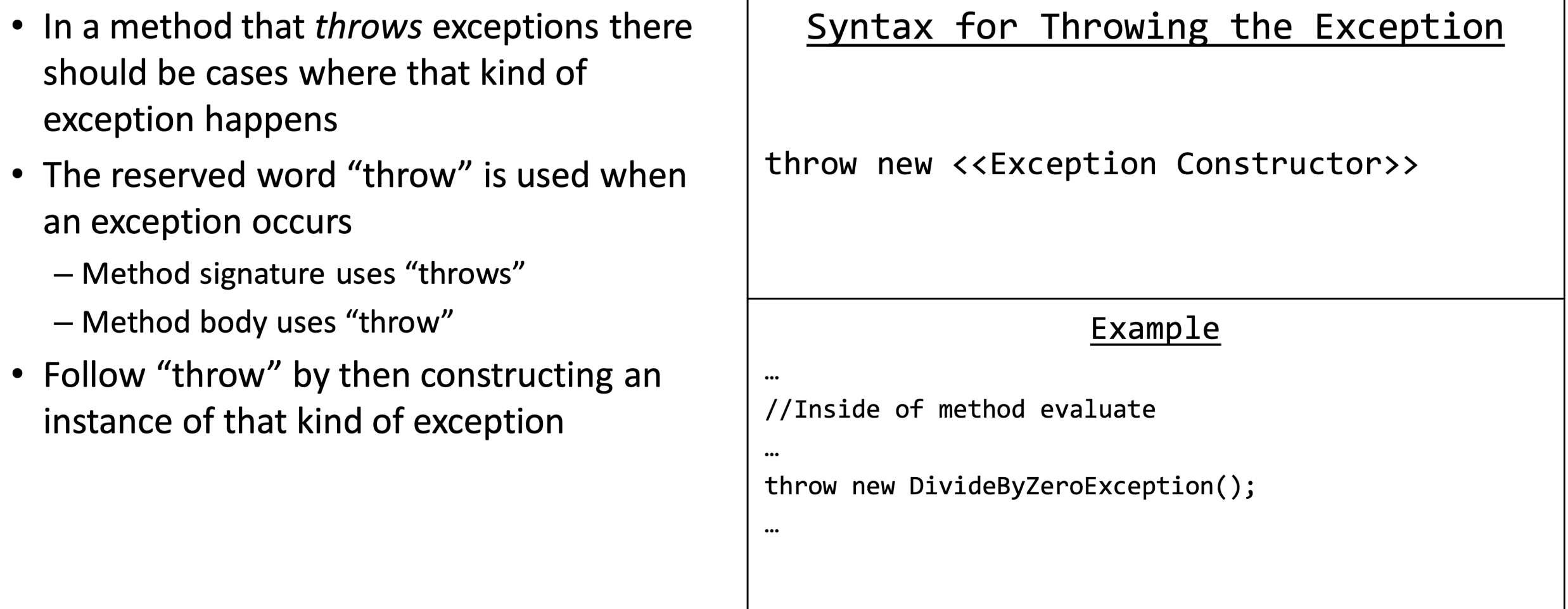

- Methods that throws exceptions must be handled in a "try-catch" block
- The method that could cause the exception must be within the body of the try-block
	- Otherwise the method would cause a syntax error
- The exception that is handled must be declared in the arguments of the catch-block
	- Exception type followed by an identifier
- The exception is then handled in the body of the catch-block
	- Usually a good idea to print the exception message using either "getMessage" or "printStackTrace"

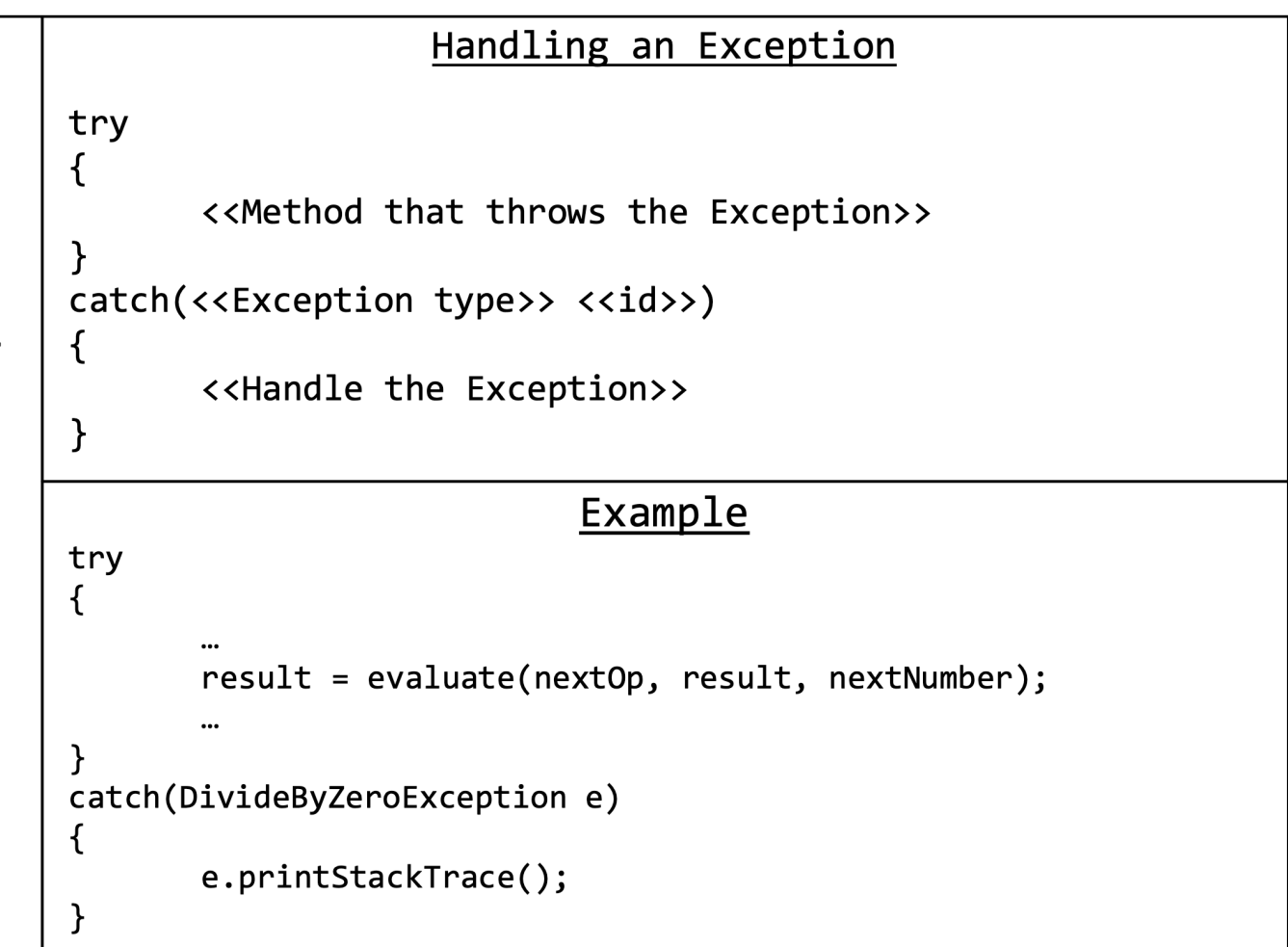

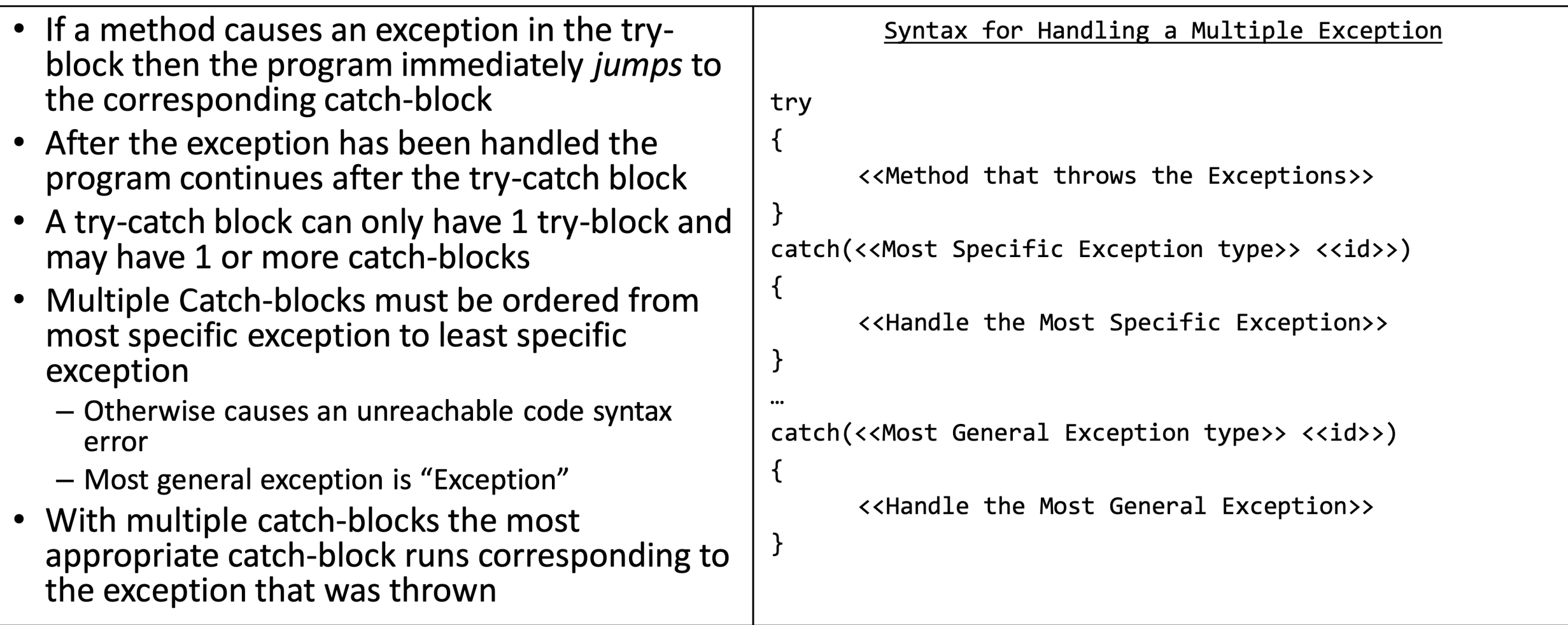

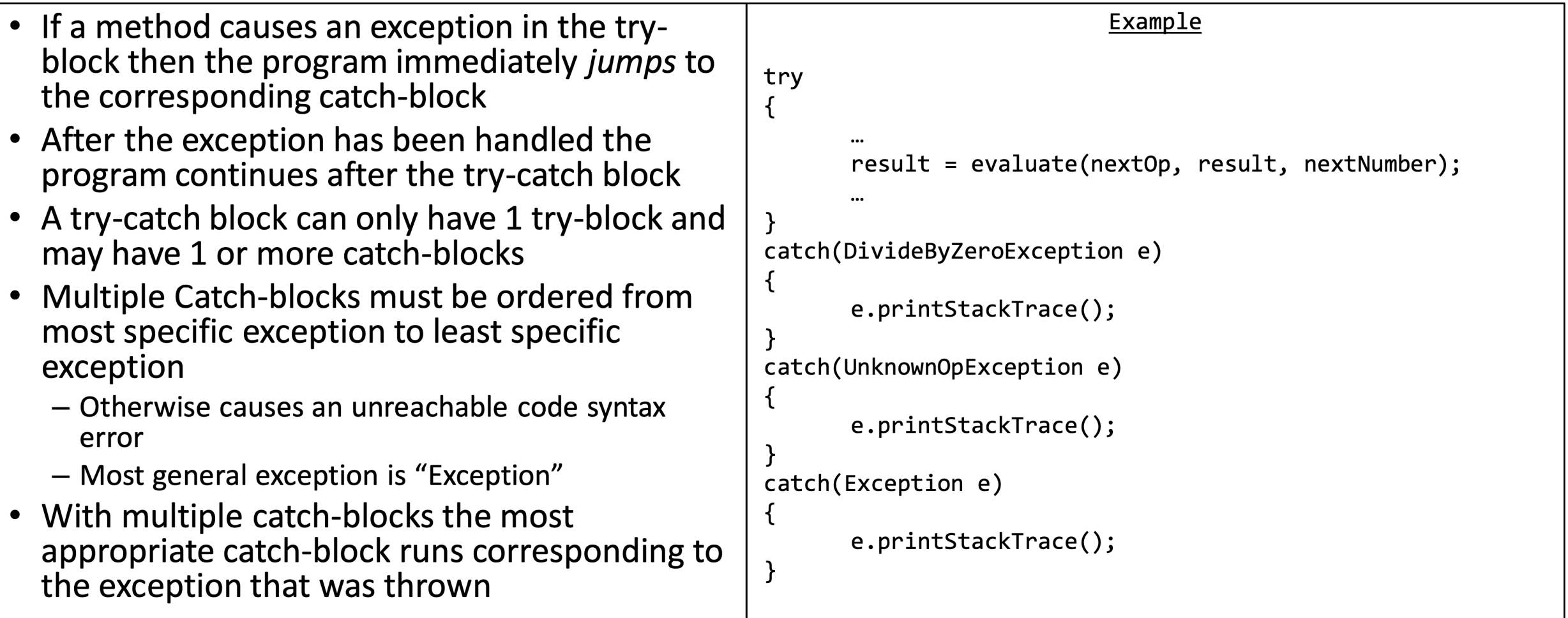

- A "finally" block can be optionally added after a sequence of catch-blocks
- The code in the finally-block will execute whether or not an exception is thrown

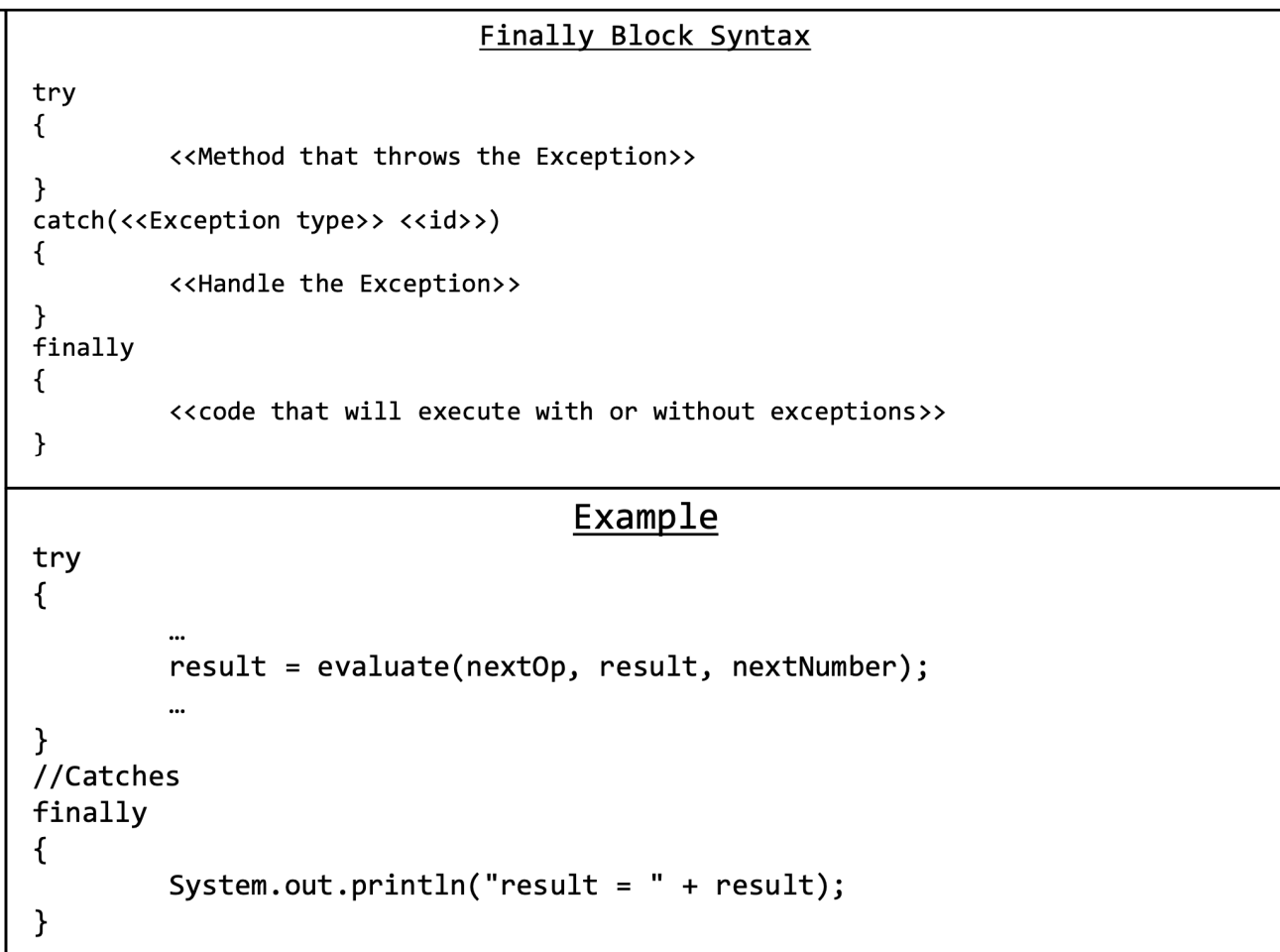

# **Calculator Example**

- Problem: We must create a simple calculator program
- Keeps track of a resulting value
- Performs the operations
	- $-$  Addition
	- $-$  Subtraction
	- Multiplication
	- Division
- User provides input via the console
- Input follows << operator>> << value>>  $-$  Example "+ 3"

Must handle a variety of exceptions while  $\bullet$ keeping the program running

# Calculator Example

```
/* Written by JJ Shepherd
* /
public class DivideByZeroException extends Exception
   public DivideByZeroException()
       super("Dividing by Zero!");
   public DivideByZeroException(String msg)
       super(msg);/*
 * Written by JJ Shepherd
* /
public class UnknownOpException extends Exception
    public UnknownOpException()
    \{super("Tried to use an unknown operator");
    public UnknownOpException(String msg)
        super(msg);}
```
public double evaluate(char op, double n1, double n2) throws DivideByZeroException, UnknownOpException

```
double answer = 0.0;
switch(op)case '+':
    answer = n1 + n2;
    break;
case '-':
    answer = n1 - n2;
    break;
case '*'
    answer = n1 * n2;
    break;
case '/:
    if((-PRECISION < n2) &amp; 8&amp; (n2 < PRECISION))throw new DivideByZeroException();
    answer = n1 / n2;
    break;
default:
    throw new UnknownOpException(op+" was used");
return answer;
```
### Handling Additional Arguments

• You can have an exception with additional arguments that you then use to create a message

**public** InvalidOpinionException(String opinion, String permittedOpinion) { **super**("Your opinion '" + opinion + "' is not permitted. An example of a permitted opinion is " + permittedOpinion); }

### Handling Additional Arguments

```
public InvalidOpinionException(String opinion, String permittedOpinion) {
          super("Your opinion '" + opinion + "' is not permitted. An example of a permitted opinion is " + permittedOpinion);
}
```

```
public static void main(String[] args) throws InvalidOpinionException {
     Scanner scanner = new Scanner(System.in);
     Set<String> permittedOpinions = new HashSet<String>();
     permittedOpinions.add("Pineapples go on pizza.");
     permittedOpinions.add("Go Gamecocks!");
     String opinion = scanner.nextLine();
     if (permittedOpinions.contains(opinion)) {
         System.out.println("Congratulations!");
     } else {
         scanner.close();
         throw new InvalidOpinionException(opinion, getRandomElement(permittedOpinions));
     }
     scanner.close();
}
```
Pineapples go on pizza. Congratulations!

Go Clemson!

Exception in thread "main" InvalidOpinionException: Your opinion 'Go Clemson!' is not valid. An example of a valid opinion is Go Gamecocks! at InvalidOpinionException.main(InvalidOpinionException.java:26)